# **SBE 16***plus***-IM SEACAT Reference Sheet**

**(see SBE 16***plus***-IM User's Manual for complete details)**

#### *Sampling Modes*

- **Polled** 16*plus*-IM takes one sample and transmits data.
- **Autonomous**  At pre-programmed intervals, 16*plus*-IM wakes up, samples, stores data in FLASH memory, and powers off.
- **Combo**  Last Autonomous sampling data is transmitted.

### *Communication Setup Parameters*

- 1. Double click on SeaTerm.exe.
- 2. Once main screen appears, in Configure menu select *SBE 16plus*. Click on COM Settings tab in dialog box. Input:
	- Serial Port: COM1 through COM10 are available
	- Baud Rate: 1200, 2400, 4800, or 9600
	- Data Bits: 8
	- Parity: No Parity
- Mode: Inductive Modem
- Modem/RS-485 ID:
	- *Pre-deployment testing*: Automatically get ID *Deployment with multiple SBE 16plus-IMs*: Prompt ID

### *Deployment*

- 1. Install fresh batteries:
	- A. *Remove modem end cap*: Wipe dry housing/end cap seam. Remove 3 flat Phillips-head screws from end cap. Pull end cap out. Disconnect Molex connector connecting end cap to battery pack. Wipe O-ring mating surfaces in housing with lint-free cloth.
	- B. *Remove battery cover plate and batteries*: Remove 3 Phillips-head screws and washers from battery cover plate; remove cover plate. Turn 16*plus*-IM over and remove batteries.
	- C. *Reinstall batteries, cover plate, and end cap*: Install new batteries, with + terminals against flat battery contacts and terminals against spring contacts. Reinstall battery cover plate and 3 screws/washers. Remove water from O-rings and mating surfaces with lint-free cloth. Inspect O-rings and mating surfaces for dirt, nicks, and cuts. Clean as necessary. Apply light coat of O-ring lubricant to O-ring and mating surfaces. Plug Molex connector together. Fit end cap into housing. Reinstall 3 Phillips-head screws to secure.
- 2. Attach 16*plus*-IM to insulated mooring cable with Sea-Bird mounting brackets. Install (optional) ICC on mooring cable.
- 3. SIM wiring and configuration:
	- A. *Power* Normal Setting: Power common to JP1 pin 1, 7-25 VDC to JP1 pin 2, jumper on J3.
	- B. *Interface* Connect I/O cable to JP2 and to computer serial port. RS-232: J1 pins 2 and 3, J2 pins 2 and 3, J4 no jumper. RS-485: J1 pins 1 and 2, J2 pins 1 and 2, J4 jumper.
	- C. *Inductive Cable Connection* –
	-

With ICC: Connect ICC to JP4; Without ICC: Connect mooring cable and seawater ground to JP4.

D. *Deployed Operation* – Jumper J5 *Instrument Setup and Lab Testing* – No jumper on J5.

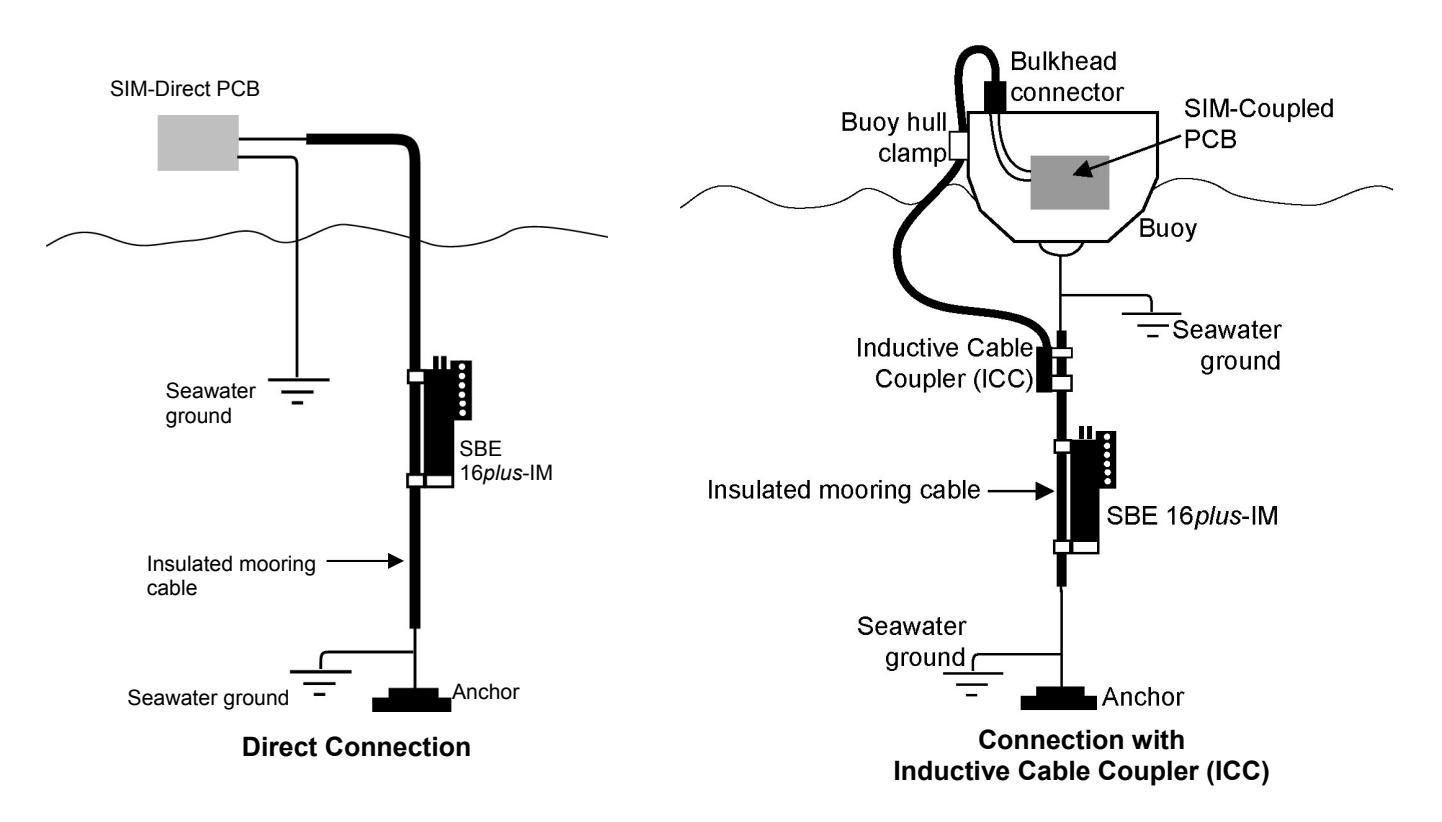

## *Command Instructions and List*

- Input commands in upper or lower case letters and register commands by pressing Enter key.
- 16*plus*-IM sends ?CMD if invalid command is entered.
- If system does not return S> prompt after executing a command, press Enter key to get S> prompt.
- If new command is not received within 2 minutes after completion of a command, 16*plus*-IM communications microcontroller returns to quiescent (sleep) state.

• If in quiescent (sleep) state, re-establish communications by clicking Connect on Toolbar or entering **PWRON** command to get S>.

Shown below are the commands used most commonly in the field. See the Manual for complete listing and detailed descriptions.

| <b>FUNCTION</b>                                                                                | <b>CATEGORY</b>                            | <b>COMMAND</b>                               | <b>DESCRIPTION</b>                                                                                                    |
|------------------------------------------------------------------------------------------------|--------------------------------------------|----------------------------------------------|----------------------------------------------------------------------------------------------------|
| <b>SIM Commands</b>                                                                            |                                            | <b>PWRON</b>                                 | Send wakeup tone to all 16plus-IMs.                                                                                                    |
|                                                                                                |                                            | <b>PWROFF</b>                                | Send power off command to all 16plus-IMs. Logging and memory unaffected.                                                                                         |
|                                                                                                |                                            | <b>DS</b>                                    | Display SIM firmware version and setup parameters.                                                                                                    |
|                                                                                                |                                            | <b>BAUD=x</b>                                | $x =$ baud from SIM to computer (1200, 2400, 4800, or 9600). Default 9600.                                                                                       |
|                                                                                                |                                            | DATANNMAX=x                                  | x= timeout that applies to DATAii; default 1000 milliseconds.                                                                                                    |
|                                                                                                |                                            | <b>RELAYMAX=x</b>                            | x= timeout that applies to all other commands; default 20 seconds.                                                                                               |
|                                                                                                |                                            | <b>ECHOON</b><br><b>ECHOOFF</b>              | Echo characters received from computer.<br>Do not.                                                                                                    |
|                                                                                                |                                            |                                              | x=Y (default): Send PWRON to 16plus-IMs when power applied to SIM.                                                                                               |
|                                                                                                |                                            | <b>AUTOPWRON=x</b>                           | $x=N$ : Do not send <b>PWRON</b> .                                                                                                    |
| 16plus-IM<br>Communication<br>Microcontroller<br><b>Commands</b>                               | Global                                     |                                              | Command all 16plus-IM communication microcontrollers to get data from                                                                                            |
|                                                                                                |                                            | <b>GDATA</b>                                 | 16plus-IM acquisition microcontrollers. Communication microcontrollers hold data                                                                                 |
|                                                                                                |                                            |                                              | in buffer until receiving DATAii.                                                                                                    |
|                                                                                                |                                            | MMDDYY=mmddyy                                | Set all real-time clocks: month, day, year. Must follow with HHMMSS=.                                                                                            |
|                                                                                                |                                            | DDMMYY=ddmmyy                                | Set all real-time clocks: day, month, year. Must follow with HHMMSS=.                                                                                            |
|                                                                                                |                                            | <b>HHMMSS=hhmmss</b>                         | Set all real-time clocks: hour, minute, second.                                                                                                    |
|                                                                                                | <b>Get Data</b>                            | <b>DATAii</b>                                | Get data obtained with GDATA from 16plus-IM with ID=ii.                                                                                                    |
|                                                                                                | 16plus-IM                                  | ID?                                          | Display 16 <i>plus</i> -IM ID (ID = ii, where ii=0 to 99)                                                                                                    |
|                                                                                                | ID                                         | $*ID=ii$                                     | Set ID to ii (ii=0 to 99). Only one 16 <i>plus</i> -IM can be on line or all 16 <i>plus</i> -IMs on line                                                         |
|                                                                                                |                                            |                                              | will have same ID. Computer responds by requesting verification.                                                                                                 |
|                                                                                                | Firmware                                   | !iiDS                                        | Display communication microcontroller firmware version.                                                                                                    |
| $16 plus - IM$<br><b>Acquisition</b><br>Microcontroller<br>Commands<br>$(ii =$<br>16plus-IMID) | <b>Status</b>                              | #iiDS                                        | Display status and setup parameters.                                                                                                    |
|                                                                                                | General<br><b>Setup</b>                    | #iiMMDDYY=mmddyy                             | Set real-time clock month, day, year. Must follow with #iiHHMMSS=.                                                                                               |
|                                                                                                |                                            | #iiDDMMYY=ddmmyy                             | Set real-time clock day, month, year. Must follow with #iiHHMMSS=.                                                                                               |
|                                                                                                |                                            | #iiHHMMSS=hhmmss                             | Set real-time clock hour, minute, second.                                                                                                    |
|                                                                                                |                                            | #iiMOOREDPUMPMODE=x                          | x=1: Run pump for 0.5 seconds before each sample.<br>$x=0$ : No pump.                                                                                            |
|                                                                                                |                                            |                                              | $x=2$ : Run pump during each sample.                                                                                                    |
|                                                                                                |                                            | #iiNCYCLES=x                                 | x= number of samples to take and average every #iiSAMPLEINTERVAL seconds.                                                                                        |
|                                                                                                |                                            | #iiINITLOGGING                               | After uploading all data, send this command before starting to log to make entire<br>memory available for recording. If not sent, data stored after last sample. |
|                                                                                                | <b>Pressure</b><br><b>Sensor Setup</b>     |                                              | $x=0$ : No pressure sensor.<br>$x=1$ : Strain gauge pressure sensor.                                                                                             |
|                                                                                                |                                            | #iiPTYPE=x                                   | x=3: Quartz pressure sensor with temperature compensation.                                                                                                    |
|                                                                                                |                                            | #iiREFPRESS=x                                | $x$ = reference pressure (decibars) (for 16 <i>plus</i> -IM without pressure sensor).                                                                            |
|                                                                                                |                                            | #iiVOLT1=x<br>#iiVOLT0=x                     | $x=Y$ : Enable external voltage (voltage $\overline{0, 1, 2, \text{or } 3}$ ).                                                                                   |
|                                                                                                | Voltage                                    | #iiVOLT2=x<br>#iiVOLT3=x                     | $x=N$ : Do not.                                                                                                    |
|                                                                                                |                                            |                                              | $x$ = time (seconds) to wait after switching on external voltage before sampling                                                                                 |
|                                                                                                |                                            | <b>Sensor Setup #iiDELAYBEFORESAMPLING=x</b> | (0-32,000 seconds). Default 0 seconds.                                                                                                    |
|                                                                                                |                                            | #iiBIOWIPER=x                                | x=Y: Configuration includes ECO-FL fluorometer with Bio-Wiper.<br>$x=N$ : Does not.                                                                              |
|                                                                                                | RS-232 Setup                               | #iiSBE38=x                                   | x=N: Do not.<br>x=Y: Enable SBE 38 secondary temperature sensor.                                                                                                 |
|                                                                                                | Output<br>Format<br><b>Setup</b>           | #iiOUTPUTFORMAT=x                            | $x=1$ : output converted data in Hex.<br>$x=0$ : output raw data in Hex.                                                                                         |
|                                                                                                |                                            |                                              | $x=2$ : output raw data in decimal.<br>$x=3$ : output converted data in decimal.                                                                                 |
|                                                                                                |                                            | #iiOUTPUTSAL=x                               | x=Y: Calculate salinity (psu) (if #iiOUTPUTFORMAT=3).<br>$x=N$ : Do not.                                                                                         |
|                                                                                                |                                            | #iiOUTPUTSV=x                                | x=Y: Calculate sound velocity (m/sec) (if #iiOUTPUTFORMAT=3).<br>x=N: Do not.                                                                                    |
|                                                                                                |                                            | #iiOUTPUTSN=x                                | $x = Y$ : Output sample number with data (if #iiOUTPUTFORMAT=3).<br>$x=N$ : Do not.                                                                              |
|                                                                                                | Autonomous<br><b>Sampling</b><br>(Logging) | #iiSAMPLEINTERVAL=x                          | $x =$ interval between samples (10 - 14400 seconds).                                                                                                    |
|                                                                                                |                                            | #iiSTARTNOW                                  | Start logging now.                                                                                                    |
|                                                                                                |                                            | #iiSTARTMMDDYY=mmddyy                        | Delayed logging start: month day year. Must follow with #iiSTARTHHMMSS=.                                                                                         |
|                                                                                                |                                            | #iiSTARTDDMMYY=ddmmyy                        | Delayed logging start: day month year. Must follow with #iiSTARTHHMMSS=.                                                                                         |
|                                                                                                |                                            | #iiSTARTHHMMSS=hhmmss                        | Delayed logging start: hour, minute, second.                                                                                                    |
|                                                                                                |                                            | #iiSTARTLATER                                | Start logging at delayed start time. Data stored in FLASH memory.                                                                                                |
|                                                                                                |                                            | #iiSTOP                                      | Stop logging or waiting to log. Must send this command before uploading data.                                                                                    |
|                                                                                                | Data Upload                                | #iiDDb,e                                     | Upload data from scan <b>b</b> to <b>e</b> . Send #iiSTOP before sending this.                                                                                   |
|                                                                                                |                                            | #iiDHb,e                                     | Upload headers from header <b>b</b> to <b>e</b> .                                                                                                    |
|                                                                                                |                                            | #iiSL                                        | Output last sample from buffer.                                                                                                    |
|                                                                                                | Polled                                     | #iiSLT                                       | Output last sample from buffer, take new sample, and store in buffer.                                                                                            |
|                                                                                                | <b>Sampling</b>                            | #iiTS                                        | Take sample, store data in buffer, and output data.                                                                                                    |
|                                                                                                |                                            | #iiTSSON                                     | Take sample, store in buffer and FLASH memory, and output data.                                                                                                  |
|                                                                                                | Coefficients                               | #iiDCAL                                      | Display calibration coefficients.                                                                                                    |